## 表1: Leopardで追加された、launchdの新しい設定項目(キーワード)一覧

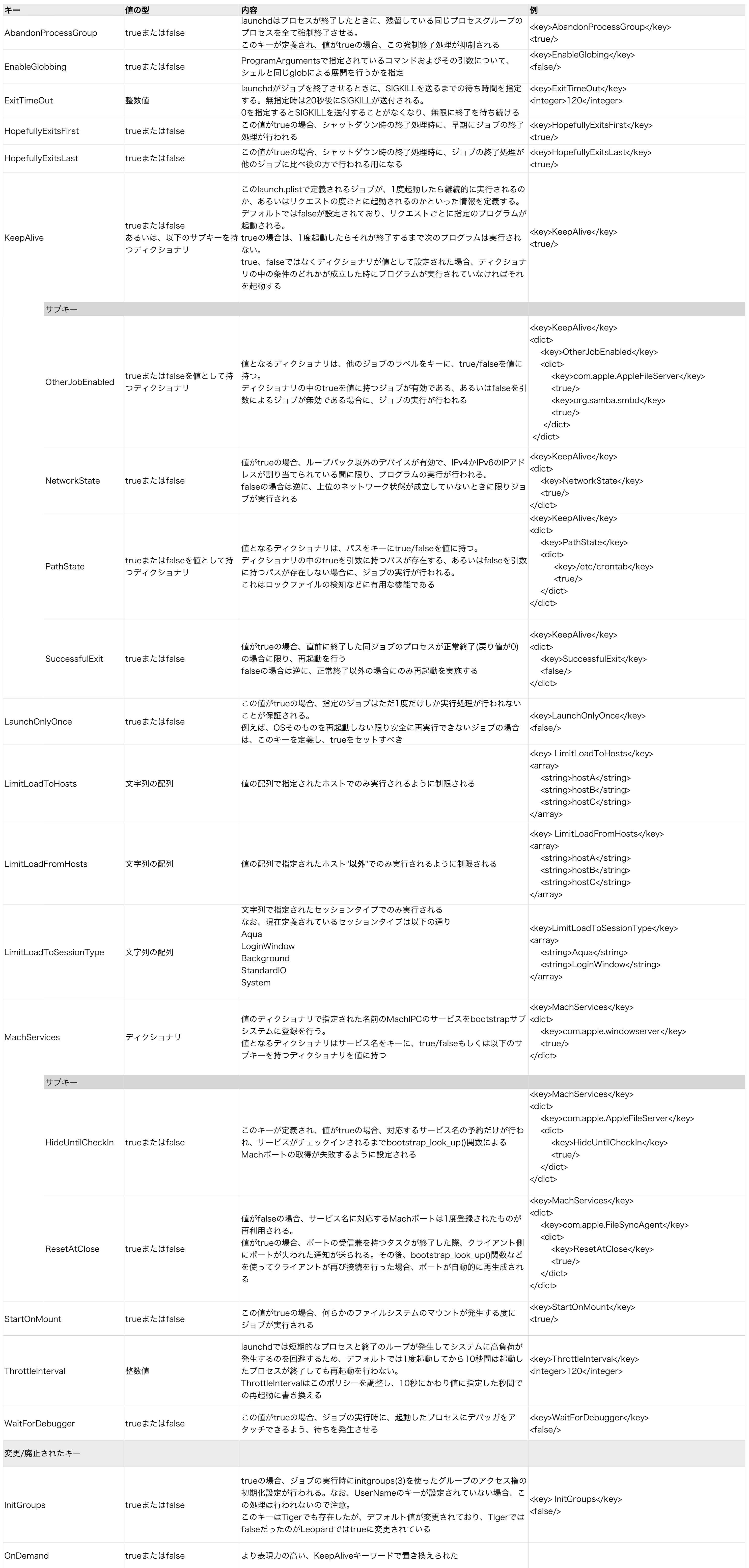